# Microsoft FrontPage klavye kısayolları

## Web sayfaları ile çalışma ve web sayfalarını yönetme

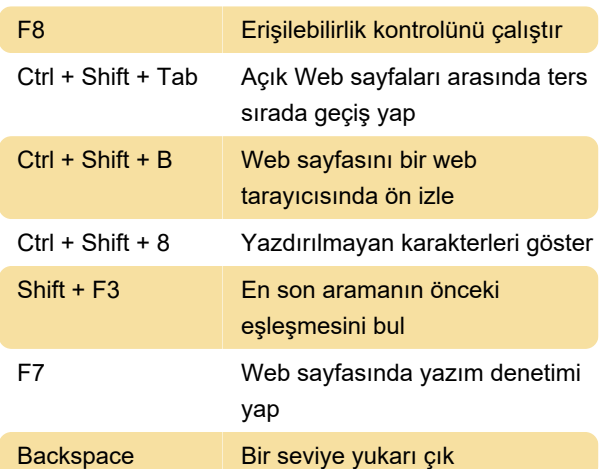

#### Görünümlere erişme ve kullanma

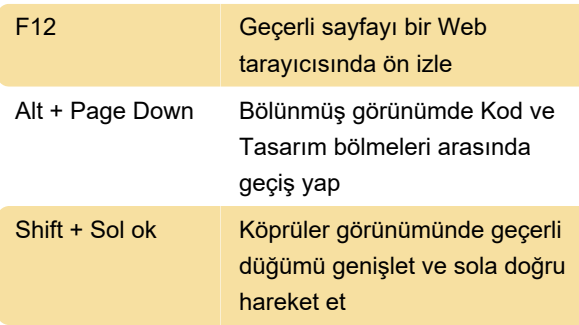

#### Metni ve paragrafları biçimlendirme

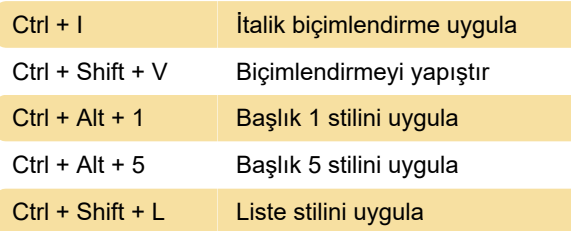

### Metin ve grafikleri düzenleme ve taşıma

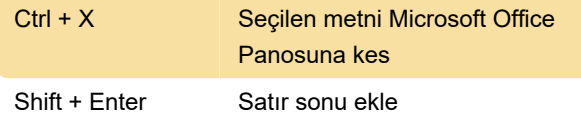

# Tablolar, grafikler ve köprülerle çalışma

Ctrl + T Grafik seçiliyken, otomatik küçük

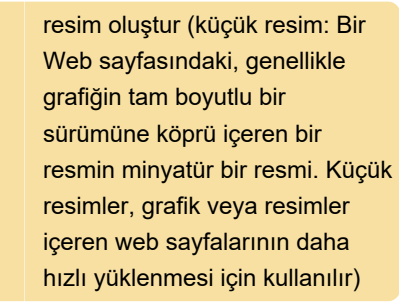

#### Pencerelere erişme ve kullanma

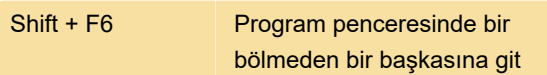

# Programlama uygulamalarına erişim ve kullanma

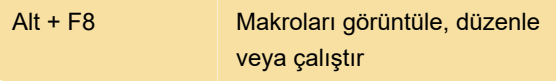

Son değişiklik: 11.11.2019 20:10:27

Daha fazla bilgi için: [defkey.com/tr/microsoft](https://defkey.com/tr/microsoft-frontpage-klavye-kisayollari?filter=basic)[frontpage-klavye-kisayollari?filter=basic](https://defkey.com/tr/microsoft-frontpage-klavye-kisayollari?filter=basic)

[Bu PDF'yi özelleştir...](https://defkey.com/tr/microsoft-frontpage-klavye-kisayollari?filter=basic?pdfOptions=true)